## **Thirty Second Guide to Microsoft Excel**

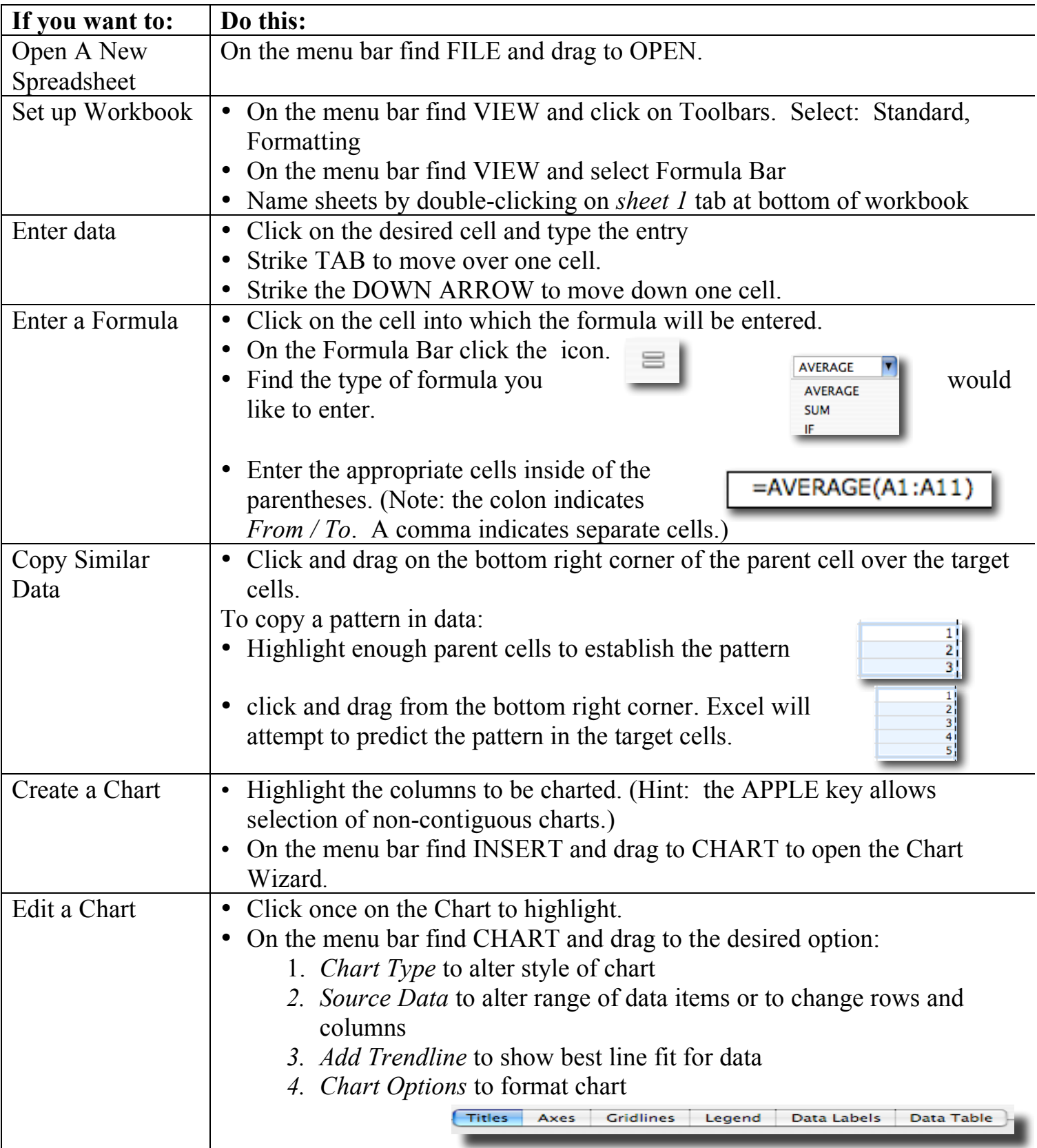